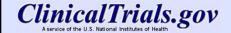

### **Adverse Events Module**

Results Database Train-the-Trainer Workshop October 2012

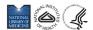

http://ClinicalTrials.gov

#### **FDAAA - Adverse Events**

"A table of anticipated and unanticipated serious adverse events grouped by organ system, with number and frequency of such event in each arm of the clinical trial."

[Sec. 282(j)(3)(I)(iii)(I)]

FDAAA = Food and Drug Administration Amendments Act of 2007

## FDAAA – Adverse Events (cont.)

"A table of anticipated and unanticipated adverse events that are not included in the [Serious Adverse Events] table...that exceed a frequency of 5 percent within any arm of the clinical trial, grouped by organ system, with number and frequency of such event in each arm of the clinical trial."

[Sec. 282(j)(3)(I)(iii)(II)]

FDAAA = Food and Drug Administration Amendments Act of 2007

3

## **Purpose**

The Adverse Events module is designed to summarize data regarding the serious (SAEs) and other (not including serious) adverse events (AEs) that were collected during the study.

- Summary data at the end of the study
- Not "real time" adverse event reporting while the study is ongoing
- SAEs and AEs are presented in separate tables
- Data reported in accordance with procedures for data collection in protocol

NCT00145249

|                                      |                    | ClinicalTrials.gov Format |                     |  |  |  |  |  |
|--------------------------------------|--------------------|---------------------------|---------------------|--|--|--|--|--|
|                                      |                    |                           |                     |  |  |  |  |  |
| Serious Adverse Events               |                    |                           | 200                 |  |  |  |  |  |
|                                      | AmphoB<br>Standard | AmphoB+Fluc400            | AmphoB +<br>Fluc800 |  |  |  |  |  |
| Total, serious adverse events        | 1 B                |                           |                     |  |  |  |  |  |
| # participants affected / at risk    | 22/45 (48.89%)     | 17/47 (36.17%)            | 26/49 (53.06%)      |  |  |  |  |  |
| Blood and lymphatic system disorders |                    |                           | ,                   |  |  |  |  |  |
| Neutropenia * 2                      |                    | · ·                       |                     |  |  |  |  |  |
| # participants affected / at risk    | 1/45 (2.22%)       | 0/47 (0.00%)              | 2/49 (4.08%)        |  |  |  |  |  |
| Anaemia * 2                          |                    |                           |                     |  |  |  |  |  |
| # participants affected / at risk    | 2/45 (4.44%)       | 0/47 (0.00%)              | 0/49 (0.00%)        |  |  |  |  |  |
| Thrombocytopenia * 2                 |                    |                           |                     |  |  |  |  |  |
| # participants affected / at risk    | 0/45 (0.00%)       | 0/47 (0.00%)              | 1/49 (2.04%)        |  |  |  |  |  |
| Cardiac disorders                    |                    |                           |                     |  |  |  |  |  |
| Cardiac failure congestive * 2       | 8 9 8 9            |                           |                     |  |  |  |  |  |
| # participants affected / at risk    | 0/45 (0.00%)       | 0/47 (0.00%)              | 1/49 (2.04%)        |  |  |  |  |  |
| Cardio-respiratory arrest * 2        |                    |                           |                     |  |  |  |  |  |
| # participants affected / at risk    | 0/45 (0.00%)       | 0/47 (0.00%)              | 1/49 (2.04%)        |  |  |  |  |  |

| ClinicalTrials.gov Format                              |                    |                |                     |  |  |  |
|--------------------------------------------------------|--------------------|----------------|---------------------|--|--|--|
|                                                        |                    |                |                     |  |  |  |
| requency Threshold                                     |                    |                |                     |  |  |  |
| Threshold above which other adverse                    | events are reporte | d 5%           |                     |  |  |  |
|                                                        |                    |                |                     |  |  |  |
| Other Adverse Events                                   |                    |                |                     |  |  |  |
|                                                        | AmphoB<br>Standard | AmphoB+Fluc400 | AmphoB +<br>Fluc800 |  |  |  |
| Total, other (not including serious)<br>adverse events |                    |                |                     |  |  |  |
| # participants affected / at risk                      | 44/45              | 47/47          | 49/49               |  |  |  |
| Blood and lymphatic system disorders                   |                    |                |                     |  |  |  |
| Anaemia <sup>* 1</sup>                                 |                    |                |                     |  |  |  |
| # participants affected / at risk                      | 21/45 (46.67%)     | 27/47 (57.45%) | 24/49 (48.98%)      |  |  |  |
| Thrombocytopenia <sup>* 1</sup>                        |                    |                |                     |  |  |  |
| # participants affected / at risk                      | 2/45 (4.44%)       | 4/47 (8.51%)   | 4/49 (8.16%)        |  |  |  |
| Neutropenia * 1                                        |                    |                |                     |  |  |  |
| # participants affected / at risk                      | 2/45 (4.44%)       | 1/47 (2.13%)   | 3/49 (6.12%)        |  |  |  |

| Serious Adverse Event Template |                                                |                                        |                                     |                  |                                      |                                     |                  |                                |                                     |                  |
|--------------------------------|------------------------------------------------|----------------------------------------|-------------------------------------|------------------|--------------------------------------|-------------------------------------|------------------|--------------------------------|-------------------------------------|------------------|
| Time Frame                     | e for Adverse Event Reporting                  |                                        |                                     |                  |                                      |                                     |                  |                                |                                     |                  |
| Adverse Event Rep              | Adverse Event Reporting Additional Description |                                        |                                     |                  |                                      |                                     |                  |                                |                                     |                  |
| Source Vocabula                | ary Name for Table Default ①                   |                                        |                                     |                  |                                      |                                     |                  |                                |                                     |                  |
| Assessm                        | nent Type for Table Default①                   | (Circle One) Systematic Non-Systematic |                                     |                  |                                      |                                     |                  |                                |                                     |                  |
|                                | Arm/Group Title *                              |                                        |                                     | *                |                                      |                                     | *                |                                |                                     | *                |
| Ar                             | m/Group Description ②                          |                                        |                                     |                  |                                      |                                     |                  |                                |                                     |                  |
| Serious Adverse Events *       |                                                |                                        |                                     |                  |                                      |                                     |                  |                                |                                     |                  |
|                                |                                                | Number<br>Participants<br>Affected *   | Number<br>Participants<br>at Risk * | Number<br>Events | Number<br>Participants<br>Affected * | Number<br>Participants<br>at Risk * | Number<br>Events | Number Participants Affected * | Number<br>Participants<br>at Risk * | Number<br>Events |
| Total Number fo                | r Serious Adverse Events *                     |                                        |                                     |                  |                                      |                                     |                  |                                |                                     |                  |
| Adverse Event<br>Term *        | Organ System *                                 |                                        |                                     |                  |                                      |                                     |                  | •                              |                                     |                  |
| •                              | 3*                                             | *                                      | <b>4</b> [*]                        |                  | •                                    | <b>4</b> [*]                        |                  | •                              | <b>4</b> [*]                        |                  |
| •                              | ③∗                                             | •                                      | <b>④</b> [*]                        |                  | •                                    | <b>④</b> [*]                        |                  | •                              | <b>4</b> [*]                        |                  |
| •                              | 3*                                             | •                                      | <b>④</b> [*]                        |                  | •                                    | <b>④</b> [*]                        |                  | •                              | <b>4</b> [*]                        |                  |
| •                              | 3*                                             |                                        | <b>④</b> [*]                        |                  | •                                    | <b>④</b> [*]                        |                  | •                              | <b>4</b> [*]                        |                  |
| •                              | 3*                                             | •                                      | <b>(4)</b> [*]                      |                  | •                                    | <b>(4)</b> [*]                      |                  | •                              | <b>4</b> [*]                        |                  |
| •                              | 3*                                             | •                                      | <b>(4)</b> [*]                      |                  | •                                    | <b>(4)</b> [*]                      |                  | •                              | <b>(4)</b> [*]                      |                  |
| *                              | 3*                                             |                                        | <b>4</b> [*]                        |                  | •                                    | <b>4</b> [*]                        |                  | •                              | <b>4</b> [*]                        |                  |
| •                              | ③ <b>*</b>                                     | *                                      | <b>(</b> *)                         |                  | •                                    | <b>4</b> [*]                        |                  | •                              | <b>4</b> [*]                        |                  |
|                                |                                                |                                        |                                     |                  |                                      |                                     |                  |                                |                                     |                  |

| Other Adverse Event Template                                                 |                                                 |                                |                                     |                  |                                             |                                     |                  |                                 |                                     |                  |
|------------------------------------------------------------------------------|-------------------------------------------------|--------------------------------|-------------------------------------|------------------|---------------------------------------------|-------------------------------------|------------------|---------------------------------|-------------------------------------|------------------|
| Time Frame                                                                   | e for Adverse Event Reporting                   | I                              |                                     |                  |                                             |                                     |                  |                                 |                                     |                  |
| Adverse Event Rep                                                            | Adverse Event Reporting Additional Description  |                                |                                     |                  |                                             |                                     |                  |                                 |                                     |                  |
| Source Vocabula                                                              | ary Name for Table Default①                     |                                |                                     |                  |                                             |                                     |                  |                                 |                                     |                  |
| Assessment Type for Table Default (1) (Circle One) Systematic Non-Systematic |                                                 |                                |                                     |                  |                                             |                                     |                  |                                 |                                     |                  |
|                                                                              | Arm/Group Title *                               |                                | •                                   |                  |                                             |                                     |                  |                                 | *                                   |                  |
| Arm/Group Description ②                                                      |                                                 |                                |                                     |                  |                                             |                                     |                  |                                 |                                     |                  |
| Other (Not Including Serious) Adverse Events *                               |                                                 |                                |                                     |                  |                                             |                                     |                  |                                 |                                     |                  |
|                                                                              |                                                 | Number Participants Affected * | Number<br>Participants<br>at Risk * | Number<br>Events | Number<br>Participants<br><b>Affected</b> * | Number<br>Participants<br>at Risk * | Number<br>Events | Number Participants  Affected * | Number<br>Participants<br>at Risk * | Number<br>Events |
| Total Number for 0                                                           | Other (Not Including Serious)  Adverse Events * |                                |                                     |                  |                                             |                                     |                  |                                 |                                     |                  |
| Adverse Event<br>Term *                                                      | Organ System *                                  |                                |                                     |                  |                                             |                                     |                  |                                 |                                     |                  |
| •                                                                            | 3*                                              | *                              | <b>④</b> [*]                        |                  | •                                           | <b>4</b> [*]                        |                  | •                               | <b>4</b> [*]                        |                  |
| •                                                                            | 3*                                              |                                | <b>④</b> [*]                        |                  | •                                           | <b>4</b> [*]                        |                  | •                               | <b>④</b> [*]                        |                  |
| •                                                                            | 3*                                              | *                              | <b>4</b> [*]                        |                  | •                                           | <b>(</b> *)                         |                  | •                               | <b>4</b> [*]                        |                  |
| •                                                                            | 3*                                              | •                              | <b>(4)</b> [*]                      |                  | •                                           | <b>4</b> [*]                        |                  | •                               | <b>(4)</b> [*]                      |                  |
| *                                                                            | ③*<br>③*                                        | •                              | <b>(4)</b> [*]                      |                  | •                                           | <b>(4)</b> [*]                      |                  |                                 | <b>(4)</b> [*]                      |                  |
|                                                                              | 3.                                              |                                | <b>4</b> [*]                        |                  | - :                                         | <b>4</b> [*]                        |                  | - :                             | <b>4</b> [*]                        |                  |
|                                                                              | ③*                                              |                                | (4)[*]                              |                  |                                             | (4)(*)                              |                  |                                 | (4)[*]                              |                  |
|                                                                              | •                                               |                                | 9(1                                 |                  |                                             | 9(1)                                |                  |                                 | 9(1                                 |                  |

# **New - Upload Tab Delimited File**

- "Beta" version available in PRS on 18 Oct 2012
- Download a tab delimited file (with Arms/Groups)
- Use spreadsheet program to enter adverse event information
- Upload tab delimited file(s) to populate adverse event table(s) in PRS

9

#### **Best Practices**

- Specify the Time Frame for adverse event data collection
- Use the Adverse Event Reporting Additional Description to provide information on the methods for adverse event data collection and on the analysis population (number of participants at risk)

# Adverse Events Tutorial

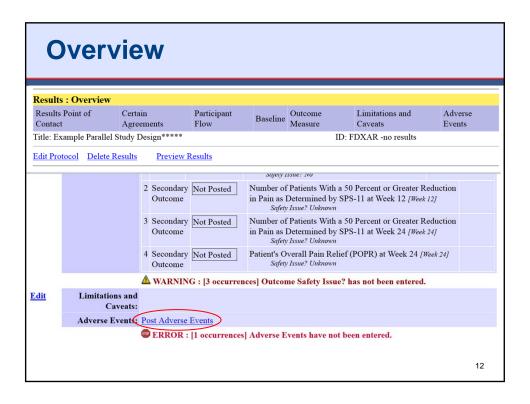

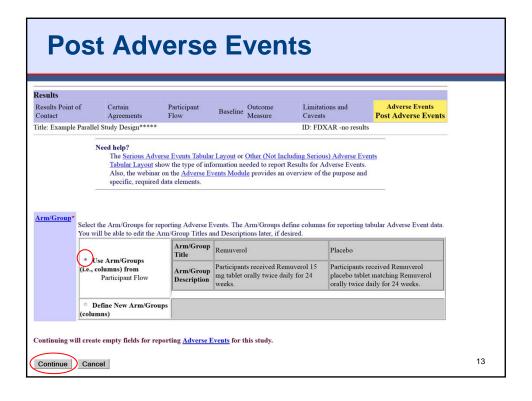

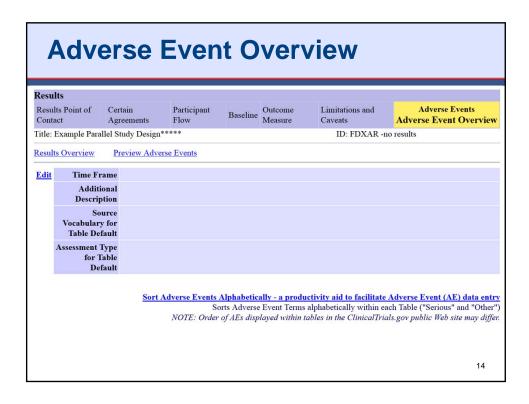

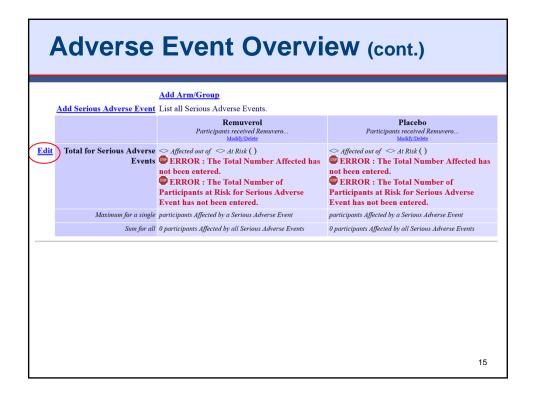

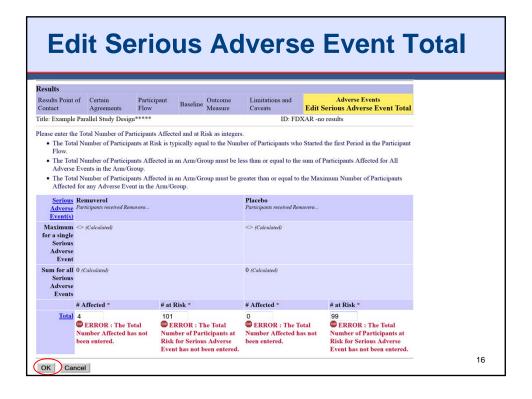

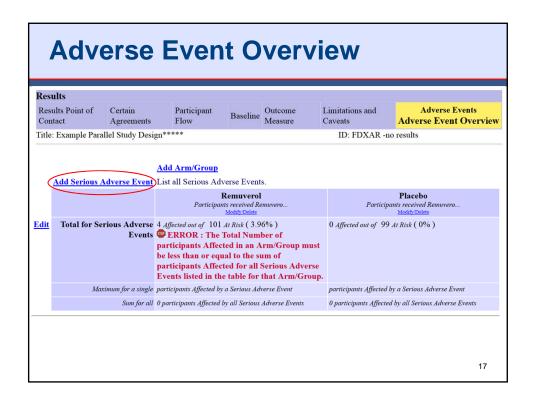

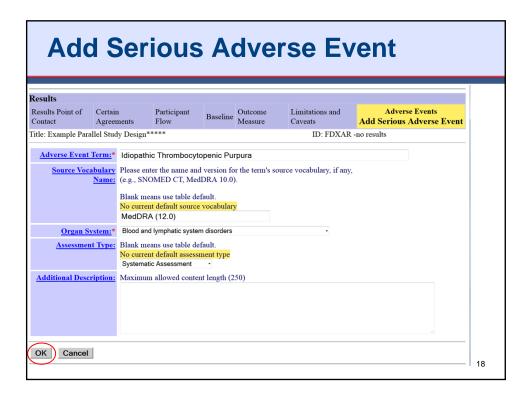

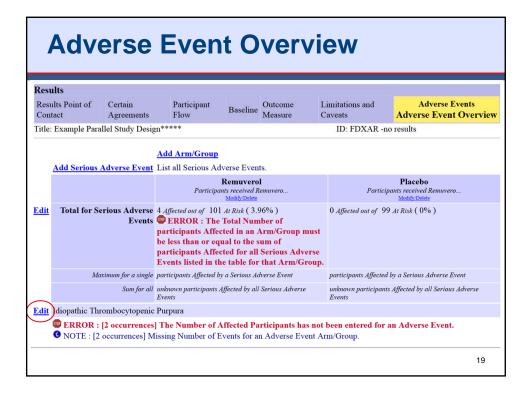

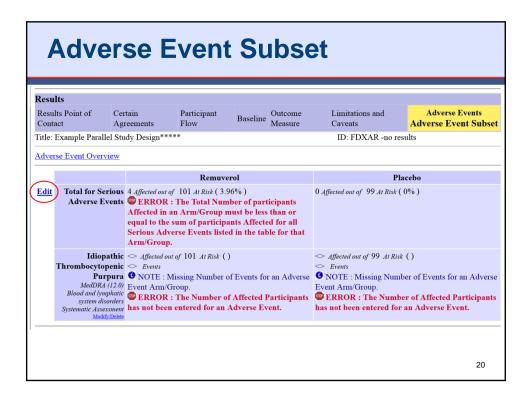

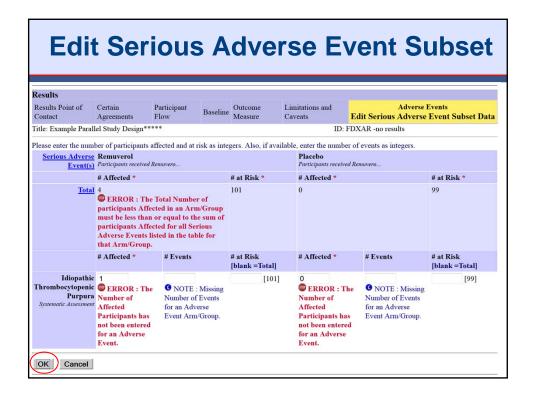

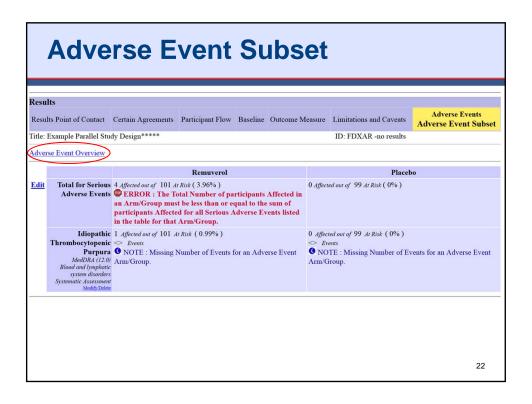

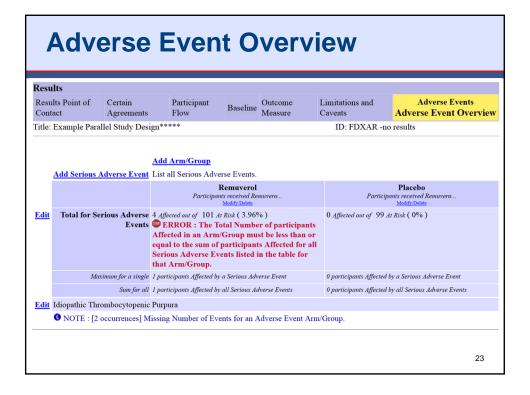

#### **Enter Adverse Events**

- Example Study Designs
  - Crossover
  - Dose Escalation
  - Factorial
  - Multiple Period

# **Additional Issues**

- More than one time period of assessment for each Arm/Group
- Participants were not evaluated for adverse events during the study

25

# **Additional Slides**

# **Adverse Events – Example**

Time Frame No text entered.

Additional Description This is a retrospective study of pre-existing data; thus, no assessments for Serious or Non-serious Adverse Events were performed.

#### Reporting Groups

|                                       | Description                                                                          |
|---------------------------------------|--------------------------------------------------------------------------------------|
| Fondaparinux                          | All dosages of fondaparinux                                                          |
| Low Molecular Weight Heparins (LMWHs) | All dosages of LMWH, including Enoxaparin,<br>Dalteparin, Nadroparin, and Tinzaparin |

#### Serious Adverse Events

|                                   | Fondaparinux | Low Molecular Weight Heparins<br>(LMWHs) |
|-----------------------------------|--------------|------------------------------------------|
| Total, serious adverse events     |              |                                          |
| # participants affected / at risk | 0/0 (0.00%)  | 0/0 (0.00%)                              |

NCT01064362 27

# **Adverse Events - Example**

#### Participant Flow: Overall Study

|                                | Gemcitabine/Carboplatin | Paclitaxel/Carboplatin |  |  |
|--------------------------------|-------------------------|------------------------|--|--|
| STARTED                        | 417                     | 414                    |  |  |
| Received Induction Therapy     | 411                     | 409                    |  |  |
| Received Consolidation Therapy | 169                     | 183                    |  |  |
| Received Crossover Therapy     | 77                      | 78                     |  |  |
| COMPLETED                      | 246 [1]                 | 261 <sup>[1</sup> ]    |  |  |
| NOT COMPLETED                  | 171                     | 153                    |  |  |
| Toxicity                       | 26                      | 37                     |  |  |
| Disease Progression            | 5                       | 6                      |  |  |
| Physician Decision             | 20                      | 11                     |  |  |
| Withdrawal by Subject          | 58                      | 39                     |  |  |
| Protocol Violation             | 5                       | 7                      |  |  |
| Death                          | 6                       | 8                      |  |  |
| Other                          | 33                      | 34                     |  |  |
| Missing Data                   | 18                      | 11                     |  |  |

[1] Completed was defined as the patients treated in either consolidation therapy or crossover therapy.

NCT00191646

# **Adverse Events - Example**

|                                       | Gemcitabine/Carboplatin<br>Induction | Paclitaxel/Carboplatin<br>Induction | Consolidation<br>(Gemcitabine<br>to Paclitaxel) | Consolidation<br>(Paclitaxel to<br>Paclitaxel) | Crossover<br>(Paclitaxel to<br>Gemcitabine) | Crossover<br>(Gemcitabine<br>to Paclitaxel) |
|---------------------------------------|--------------------------------------|-------------------------------------|-------------------------------------------------|------------------------------------------------|---------------------------------------------|---------------------------------------------|
| Total, serious adverse events         |                                      |                                     |                                                 |                                                |                                             |                                             |
| # participants<br>affected / at risk  | 96/412 (23.30%)                      | 72/408 (17.65%)                     | 14/169 (8.28%)                                  | 12/183 (6.56%)                                 | 8/78 (10.26%)                               | 8/77 (10.39%)                               |
| Blood and lymphatic system disorders  |                                      |                                     |                                                 |                                                |                                             |                                             |
| Anaemia <sup>† 1</sup>                |                                      |                                     |                                                 |                                                |                                             |                                             |
| # participants<br>affected / at risk  | 2/412 (0.49%)                        | 0/408 (0.00%)                       | 0/169 (0.00%)                                   | 0/183 (0.00%)                                  | 0/78 (0.00%)                                | 0/77 (0.00%)                                |
| # events                              | 3                                    | 0                                   | 0                                               | 0                                              | 0                                           | 0                                           |
| Febrile neutropenia <sup>†</sup><br>1 |                                      |                                     |                                                 |                                                |                                             |                                             |
| # participants<br>affected / at risk  | 5/412 (1.21%)                        | 9/408 (2.21%)                       | 0/169 (0.00%)                                   | 0/183 (0.00%)                                  | 1/78 (1.28%)                                | 1/77 (1.30%)                                |
| # events                              | 5                                    | 11                                  | 0                                               | 0                                              | 1                                           | 2                                           |

NCT00191646